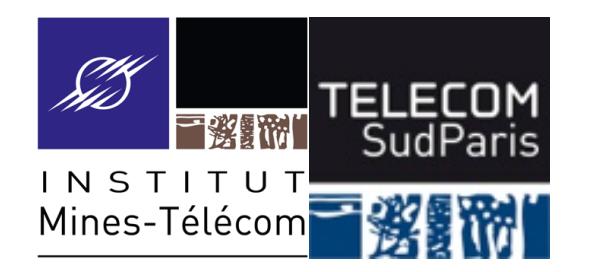

#### **Les Processus**

#### CSC3102 – Introduction aux systèmes d'exploitation François Trahay & Gaël Thomas

#### **Présentation du cours**

- Contexte :
	- Des dizaines de processus s'exécutent simultanément sur une machine

#### ■ Objectifs :

- Savoir observer les processus s'exécutant sur une machine
- Manipuler un processus en cours d'exécution
- Comprendre comment sont ordonnancés les processus

#### ■ Notions clés :

• Arborescence de processus, états d'un processus, ordonnancement

#### **Notion de processus**

䡧 Processus = programme en cours d'exécution

- Un espace mémoire + contexte d'exécution (fichiers ouverts, etc.)
- Caractéristiques statiques
	- PID : Process Identifier (identifie le processus)
	- PPID : Parent Processus Identifier (identifie le parent)
	- Utilisateur propriétaire
	- Droits d'accès aux ressources (fichiers, etc.)
- Caractéristiques dynamiques
	- Priorité, environnement d'exécution, etc.
	- Quantité de ressources consommées (temps CPU, etc.)
- 1. Observer un processus
- 2. Processus en avant et arrière plan
- 3. Cycle de vie d'un processus
- 4. Variables et processus
- 5. Gestion des processus dans le système d'exploitation

#### **Arborescence de processus**

䡧 Chaque processus possède un processus parent

- Sauf le premier processus (systemd ou init, PID=1) ⇒ arborescence de processus
- Deux types de processus :
	- Processus utilisateurs (attachés à un terminal)
	- Daemons : processus qui assurent un service (détachés de tout terminal)

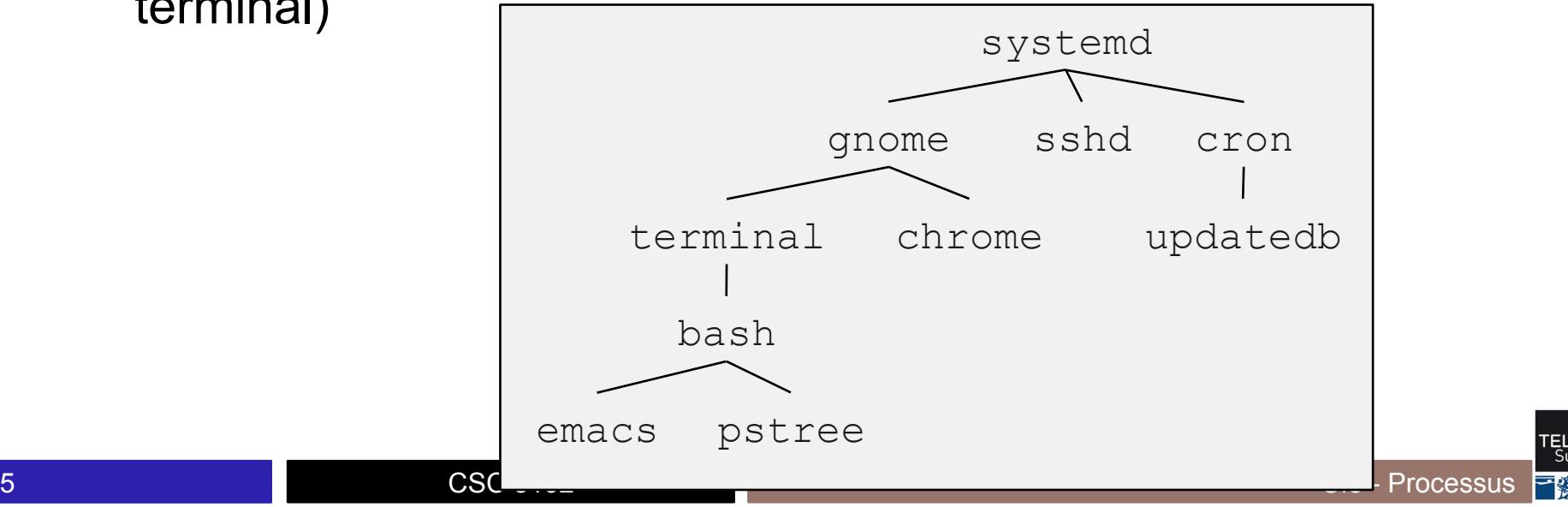

#### **Observer les processus**

■ ps : affiche les processus s'exécutant à un instant donné

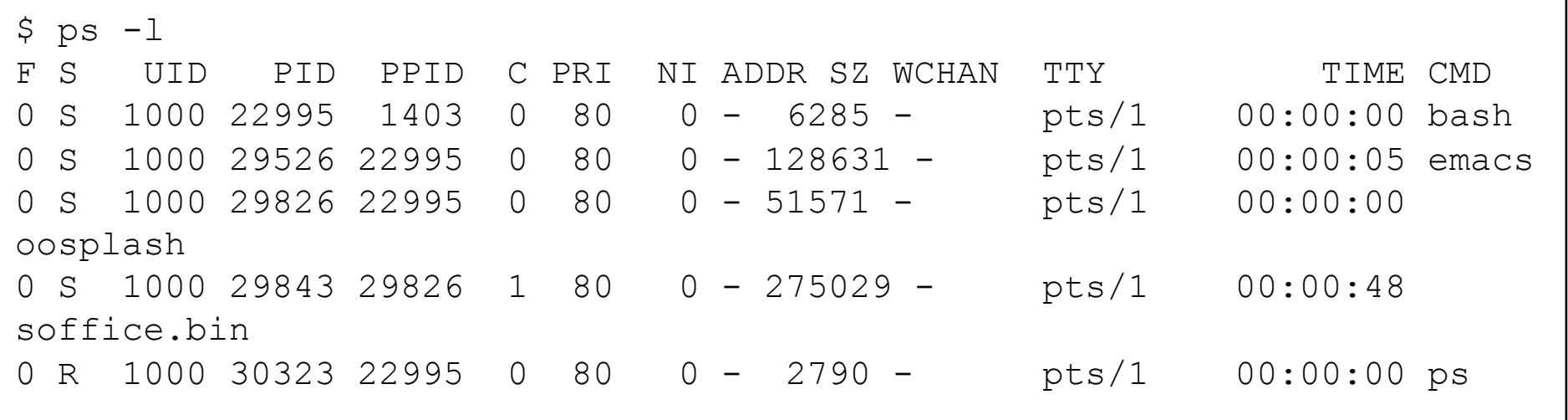

#### **Observer les processus (suite)**

■ pstree : affiche l'arborescence des processus

```
$ pstree -pA
systemd(1)-+-ModemManager(535)-+-{gdbus}(675)
                                   ^{\circ} -{qmain}(580)
              |-NetworkManager(552)-+-dhclient(27331) 
                                       | |-{NetworkManager}(673) 
                                      | - {qdbus} (756)` -{qmain}(733)
              |-acpid(692) 
              |-konsole(1403)-+-bash(22995)-+-emacs(29526)-+-{dconf worker}(29529) 
                                                                | - {qdbus} (29528)(-\{qmain\})(29527) | `-pstree(30412) 
                                `-{QProcessManager}(1411)
```
### **Observer les processus (suite)**

#### ■ top : affiche dynamiquement des processus

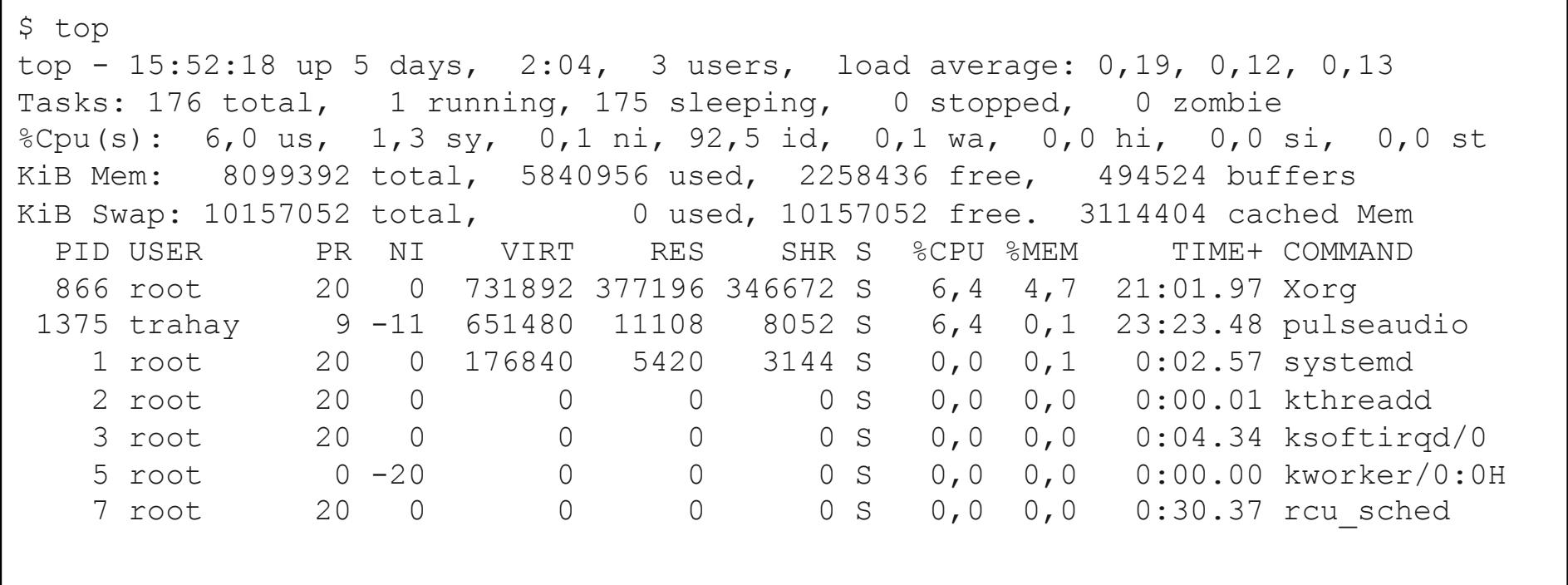

#### **Variables relatives aux processus**

■ Chaque processus bash, y compris les scripts, définissent :

- **\$\$** : PID du bash courant
- **\$PPID** : PID du parent du bash courant

```
$ echo $$ 
20690 
$ echo $PPID 
20689 
\varsigma
```
#### **Variables relatives aux processus**

䡧 Chaque processus bash, y compris les scripts, définissent :

- **\$\$** : PID du bash courant
- **\$PPID** : PID du parent du bash courant

```
$ echo $$ 
20690 
$ echo $PPID 
20689 
$ ps -p 20689,20690 
 PID TTY TIME CMD
20689 ?? 0:11.69 xterm -r
20690 ttys004 0:01.32 bash
\varsigma
```
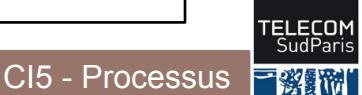

#### **Détail d'un processus**

䡧 /proc/\$PID/ contient :

- cmdline : texte de la ligne de commande ayant lancé le processus
- exe : lien vers le fichier exécutable du programme
- environ : contenu de l'environnement
- fd : liens vers les fichiers ouverts

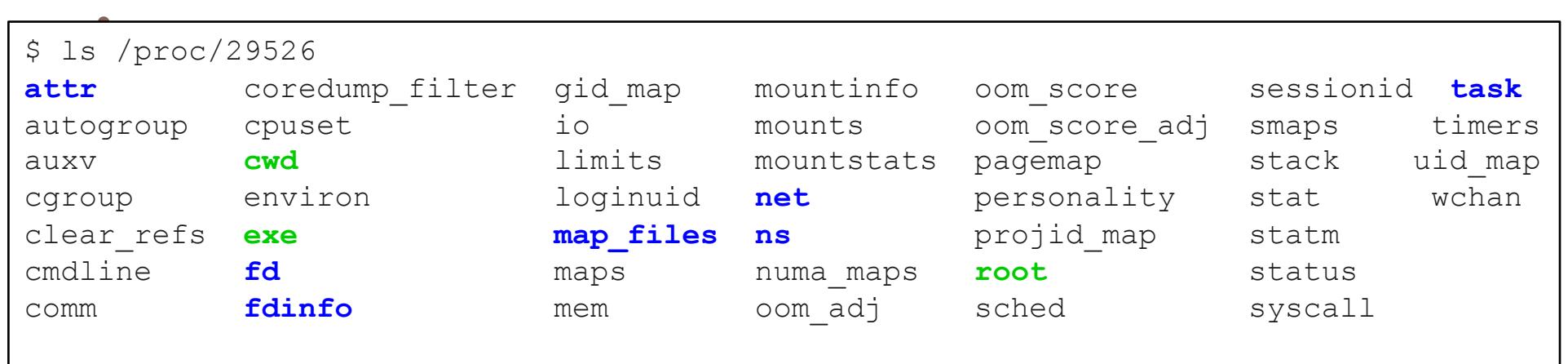

- 1. Observer un processus
- 2. Processus en avant et arrière plan
- 3. Cycle de vie d'un processus
- 4. Variables et processus
- 5. Gestion des processus dans le système d'exploitation

#### **Processus en avant-plan**

■ Par défaut, une commande s'exécute en avant-plan (en anglais, *foreground*)

- bash crée un processus enfant et attend qu'il termine
- Le processus enfant exécute le programme

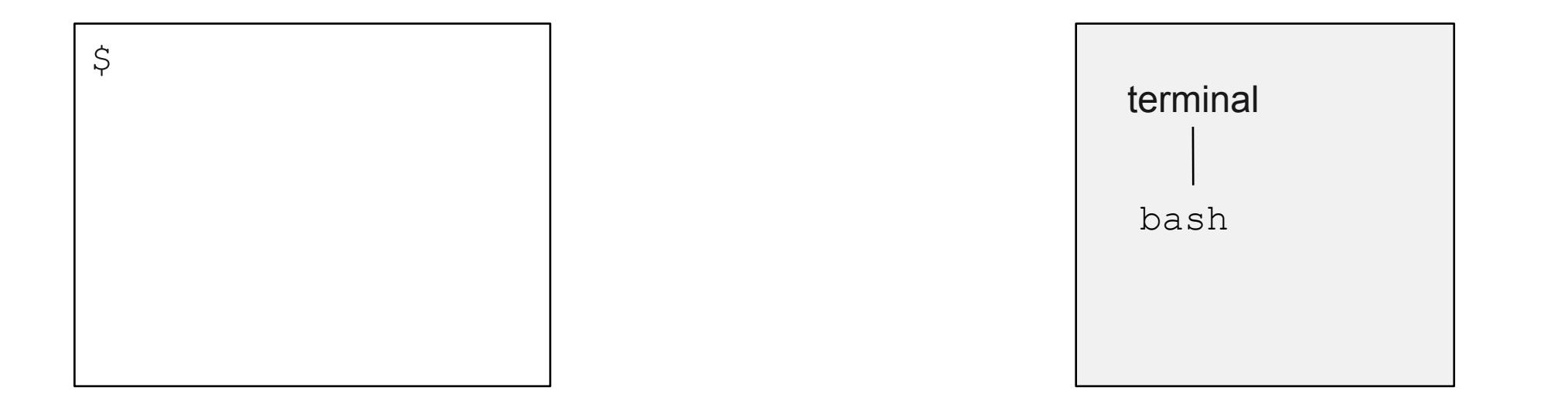

#### **Processus en avant-plan**

- Par défaut, une commande s'exécute en avant-plan (en anglais, *foreground*)
	- bash est bloqué tant que le processus fils s'exécute

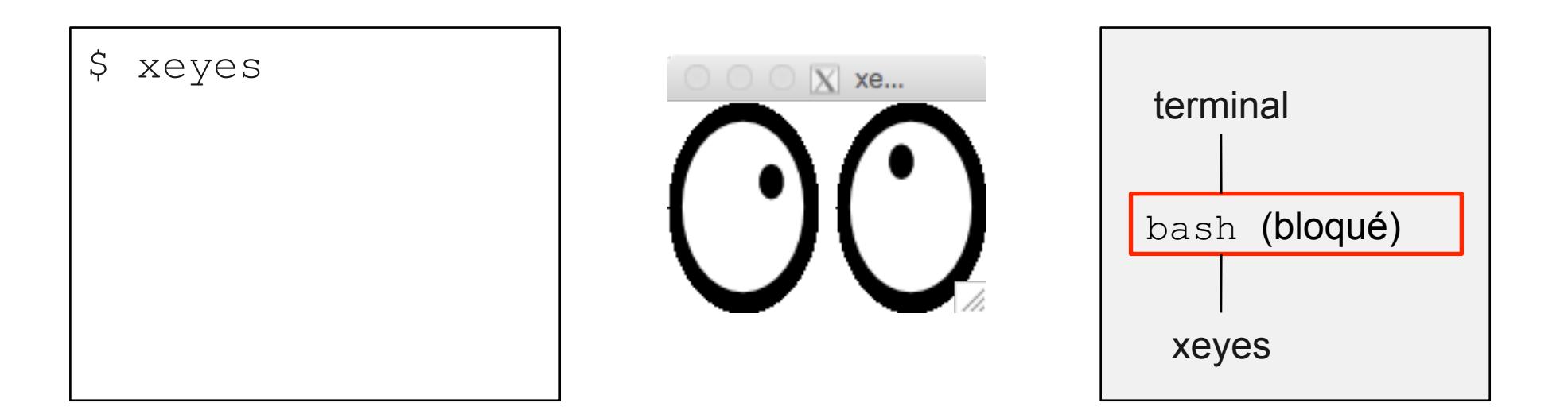

#### **Processus en avant-plan**

■ Par défaut, une commande s'exécute en avant-plan (en anglais, *foreground*)

• Quand le processus fils se termine, bash reprend son exécution

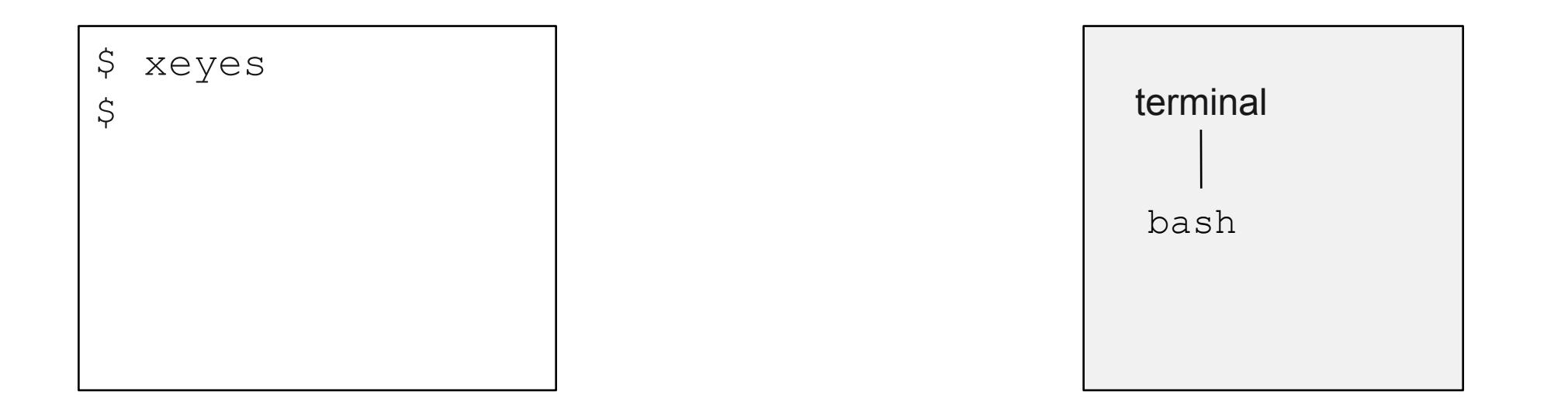

- Pour exécuter une commande arrière-plan (en anglais, *background*)
	- Terminer la commande par «  $\&$  »

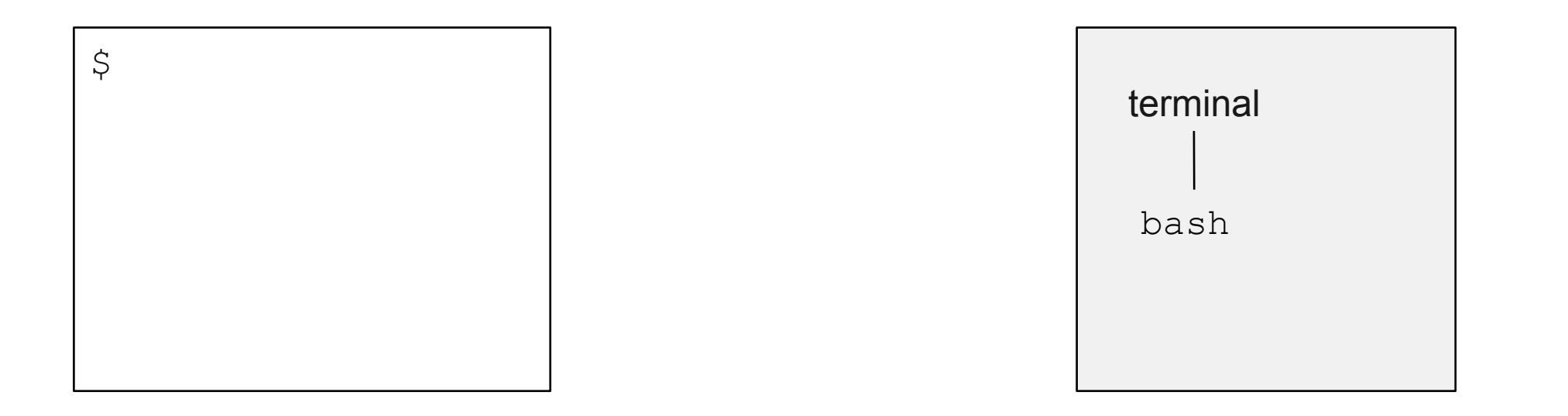

䡧 Commande en arrière-plan (en anglais, *background*)

- bash crée un enfant et n'attend pas qu'il se termine
- bash affiche le numéro de job (JobID) et le PID du fils
- Le processus enfant exécute le programme

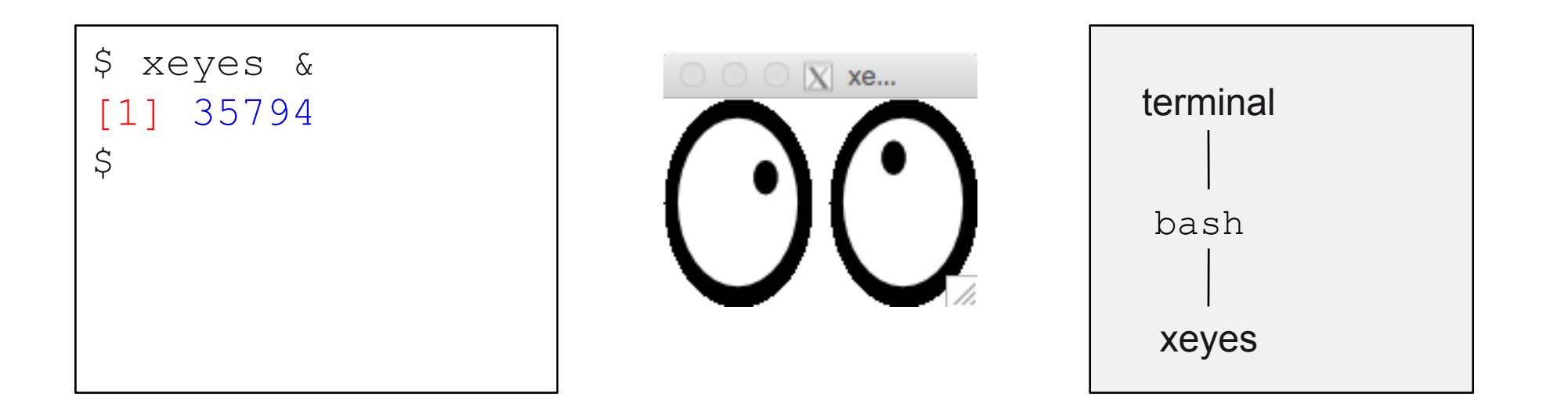

䡧 Commande en arrière-plan (en anglais, *background*) :

- bash et le processus fils s'exécutent en parallèle
- bash peut donc exécuter d'autres commandes

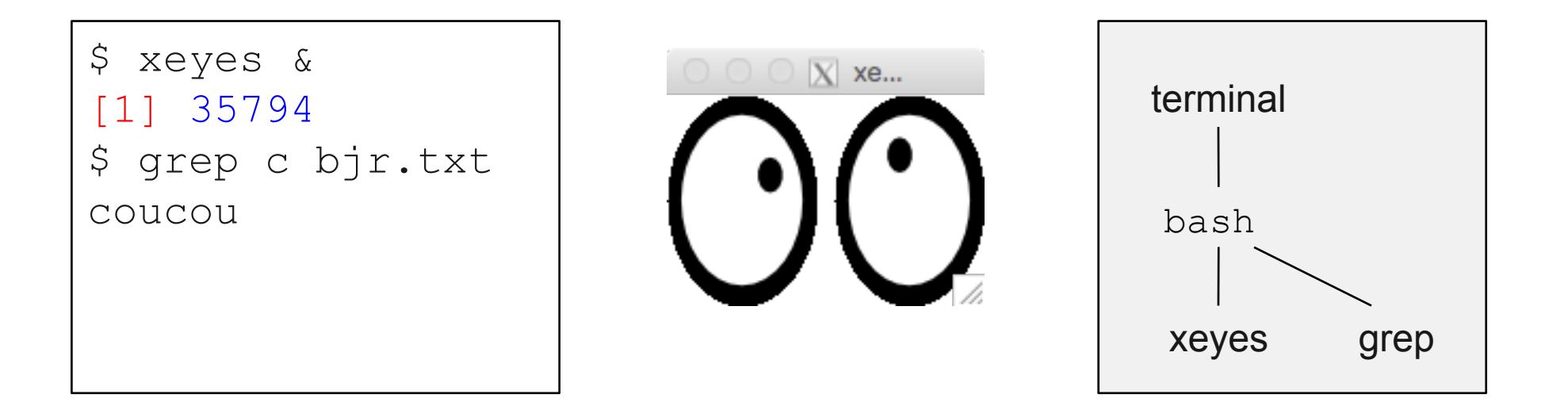

䡧 Commande en arrière-plan (en anglais, *background*) :

- bash et le processus fils s'exécutent en parallèle
- bash peut donc exécuter d'autres commandes

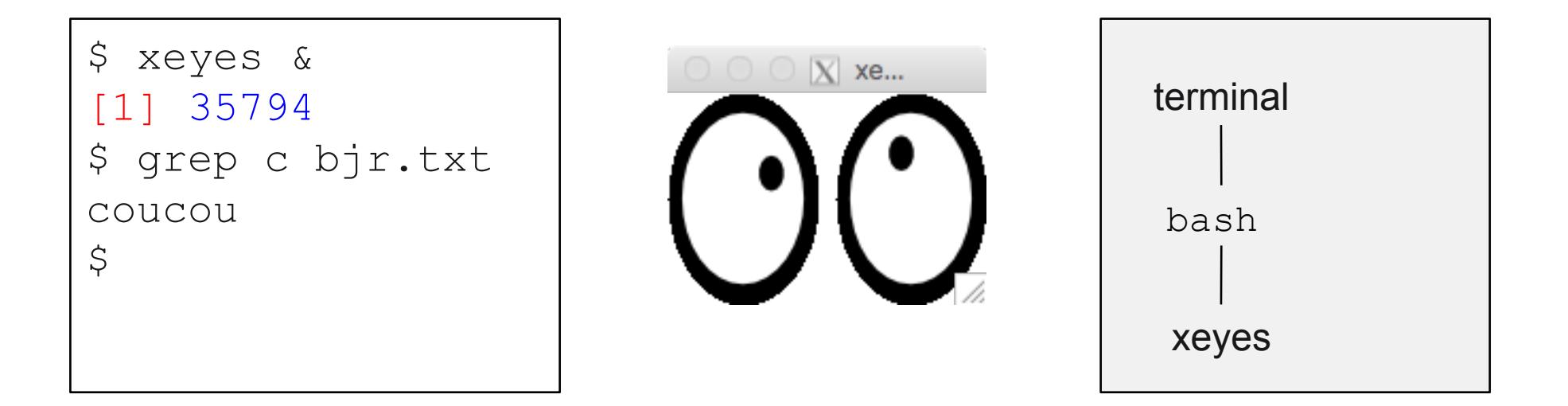

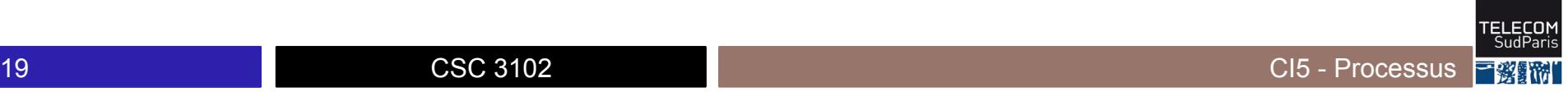

䡧 Commande en arrière-plan (background) :

• Quand le fils se termine, le système d'exploitation informe bash

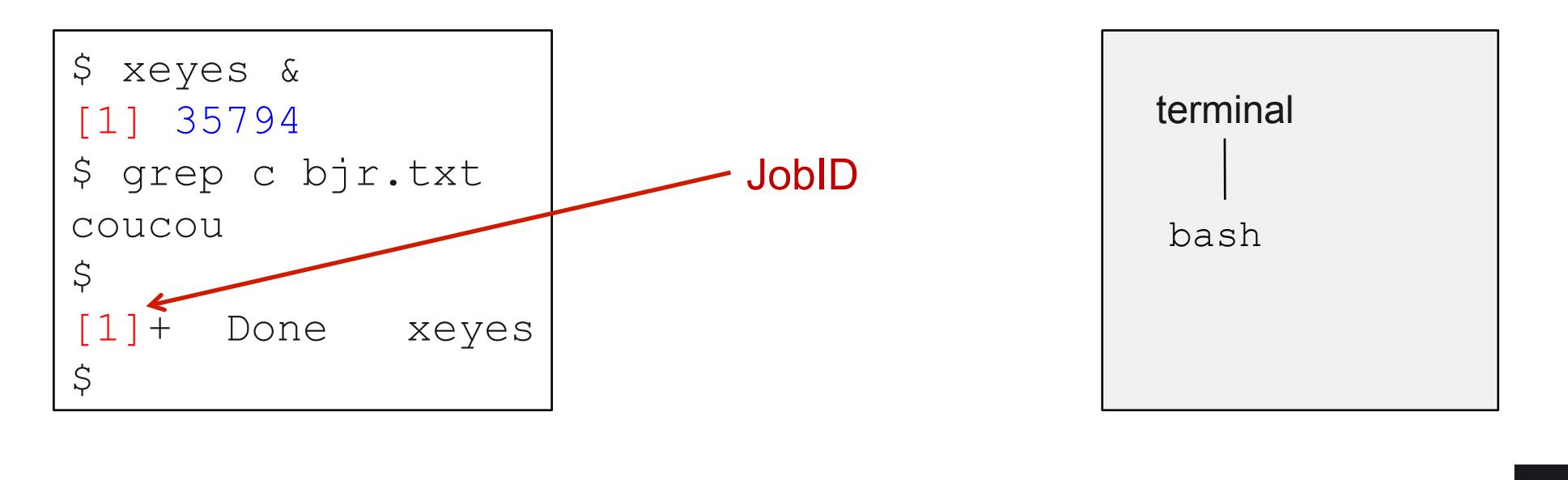

#### **PID du dernier processus lancé**

■ Le PID du dernier processus lancé est dans la variable \$ !

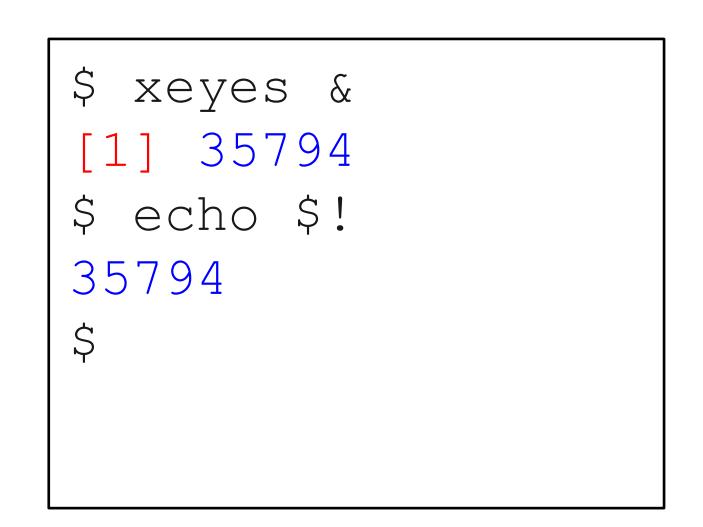

- 1. Observer un processus
- 2. Processus en avant et arrière plan
- 3. Cycle de vie d'un processus
- 4. Variables et processus
- 5. Gestion des processus dans le système d'exploitation

#### **Commandes et processus**

Chaque commande crée un processus Sauf pour les commandes internes qui sont directement interprétées par bash (exit, source…)

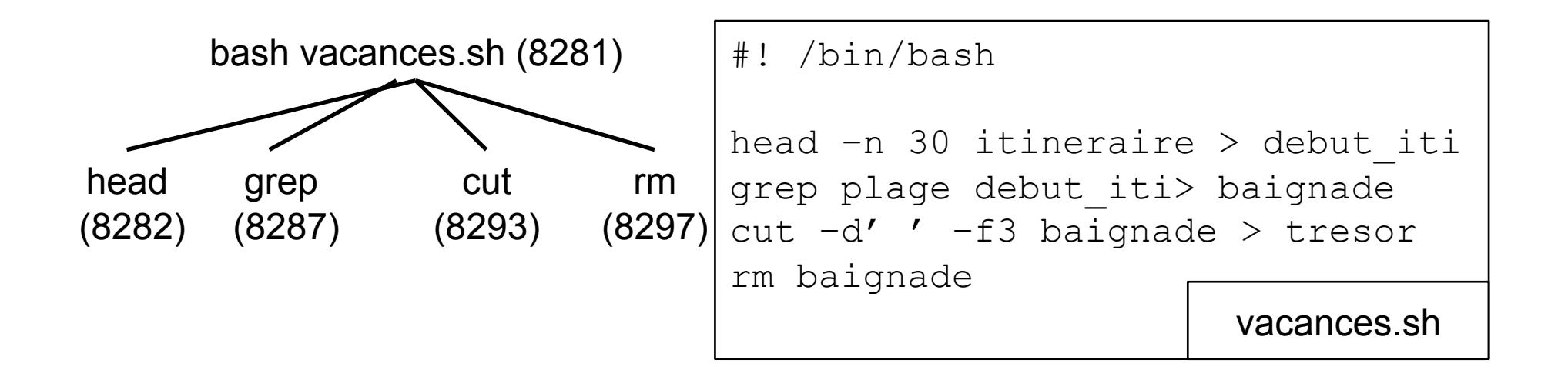

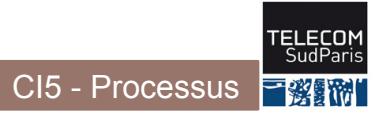

### **Scripts et processus**

24 CSC 3102

■ Par défaut, un script est lancé dans un processus enfant

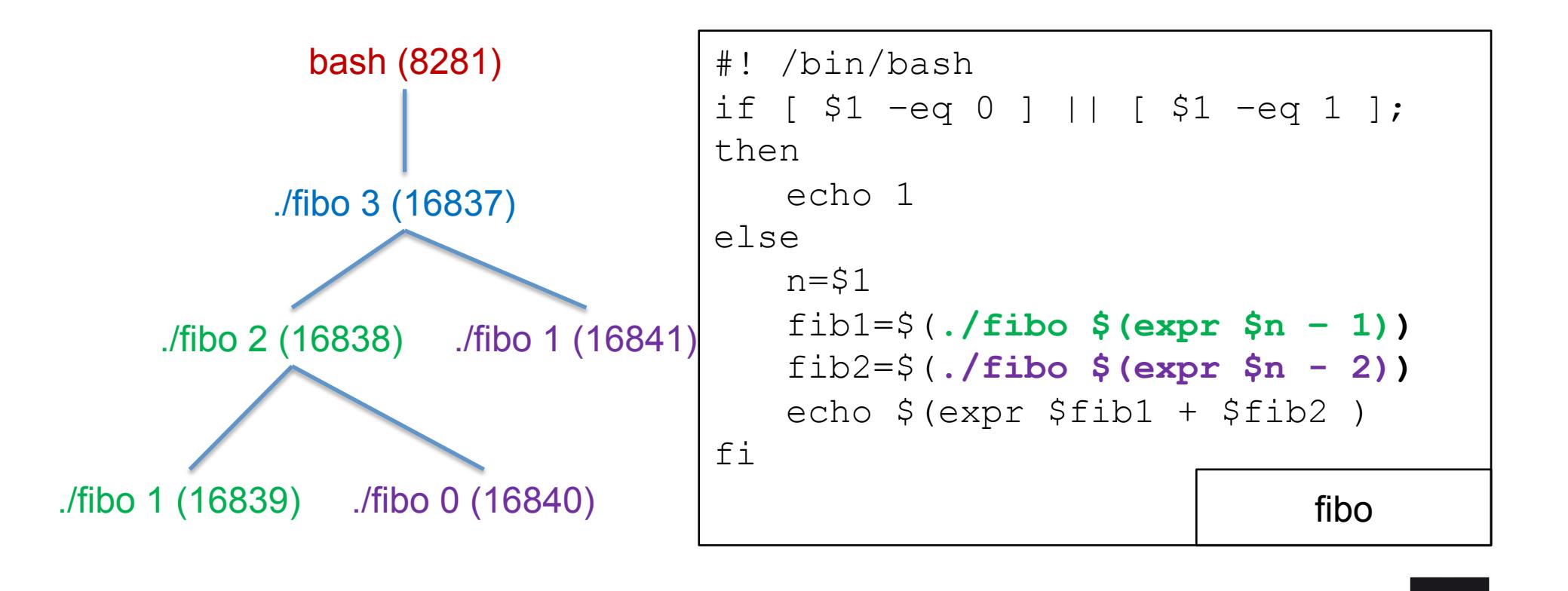

CI5 - Processus

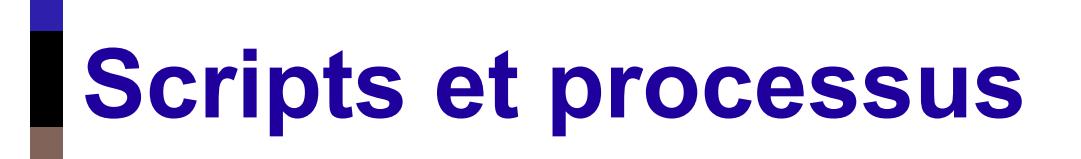

■ On peut aussi charger un script dans le processus bash courant avec source ./script.sh

#### **Suspendre un processus**

 $\blacksquare$  Suspendre un processus en avant-plan : control+z

- Le processus est placé « en attente »
- Reprendre un processus en attente
	- Pour le mettre en avant-plan :  $f \circ f$  (*foreground*)
	- Pour le mettre en arrière-plan : bg (*background*)

#### **Suppression d'un processus**

- Un processus se termine si il atteint sa dernière instruction
- $\blacksquare$  Ou si il appelle  $\mathtt{exit}$
- Ou si il reçoit un signal (voir CI6)
	- control-c : tue le processus en avant plan (avec SIGINT)
	- kill ou killall : tue un processus (avec SIGTERM)
		- kill %JobID : tue le processus de numéro de job JobID
		- kill PID : tue le processus d'identifiant PID
		- killall prog : tue tous les processus dont le chemin du programme est prog
	- Remarque : vous verrez en CI6 que les processus peuvent résister à control-c, kill ou killall. Si c'est le cas, ajoutez -9 (SIGKILL) après kill/killlall pour forcer leur mort

## **États d'un processus**

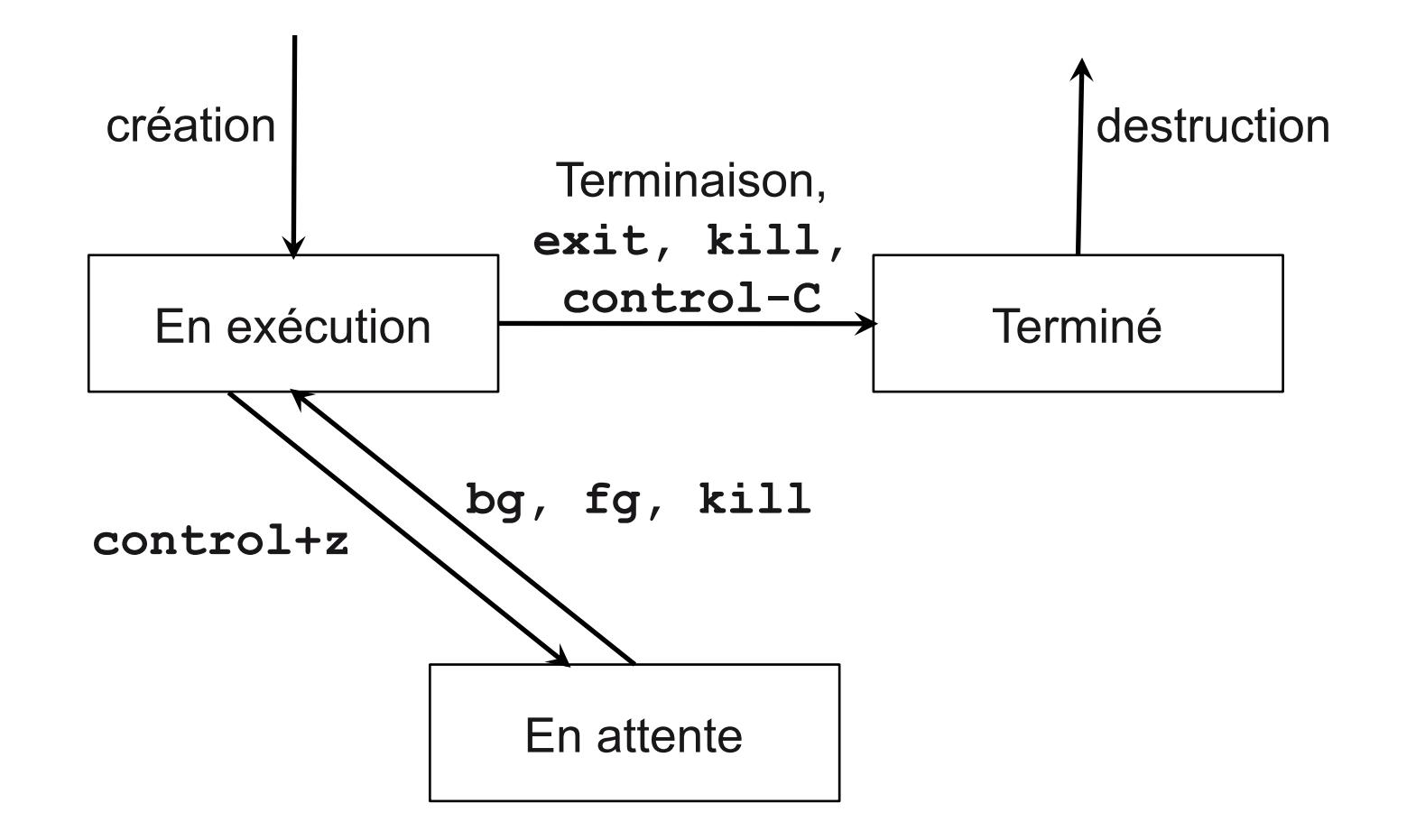

■ La commande wait permet d'attendre la fin d'un fils

- wait sans argument : attend la fin de tous les fils
- wait %jobid1 %jobid2... Ou wait pid1 pid2...: attend la fin des processus passés en argument

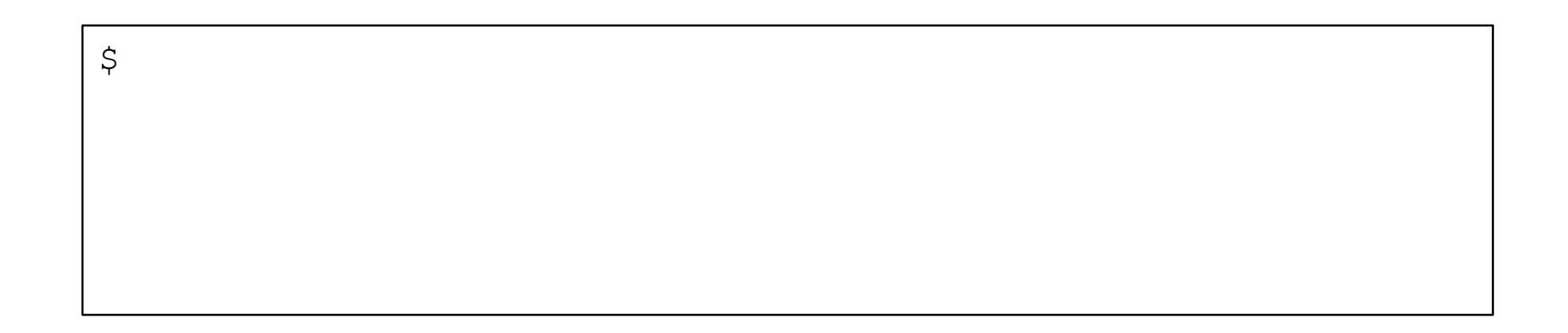

bash <del>with the set of the set of the set of the set of the set of the set of the set of the set of the set of the set of the set of the set of the set of the set of the set of the set of the set of the set of the set of th</del>

Le shell bash

Processus en exécution

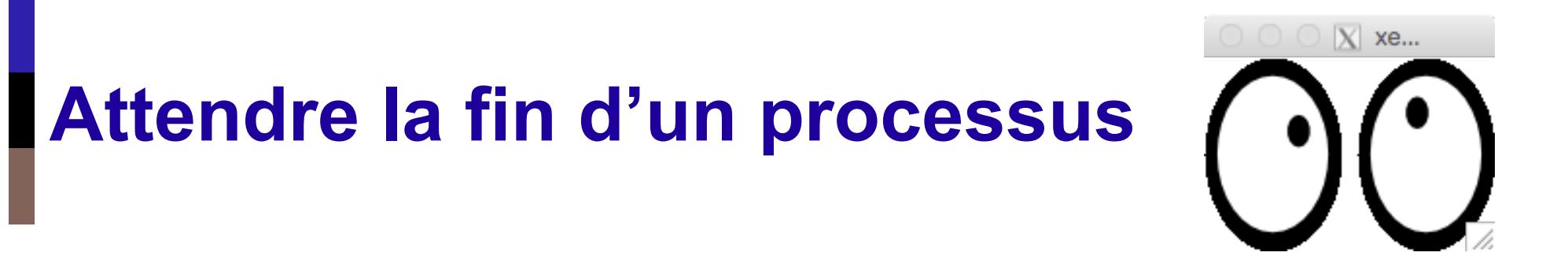

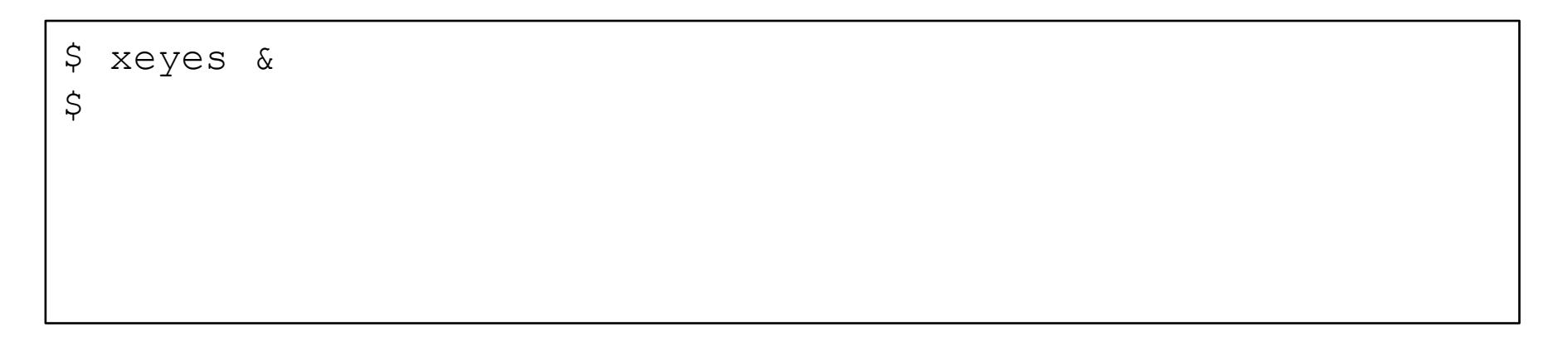

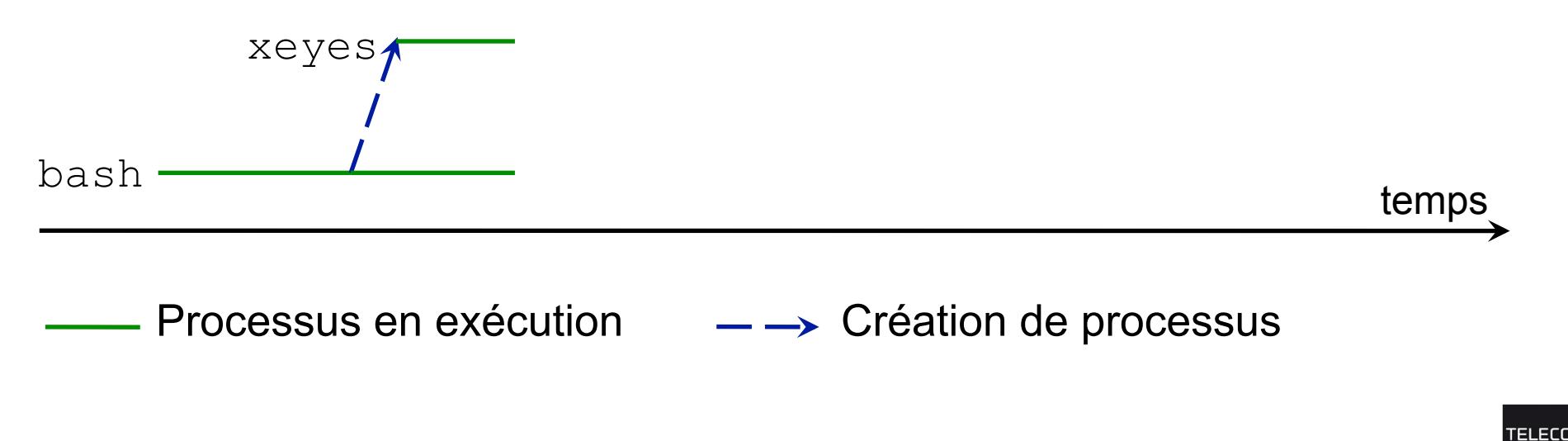

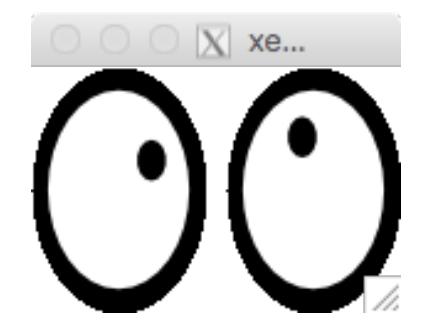

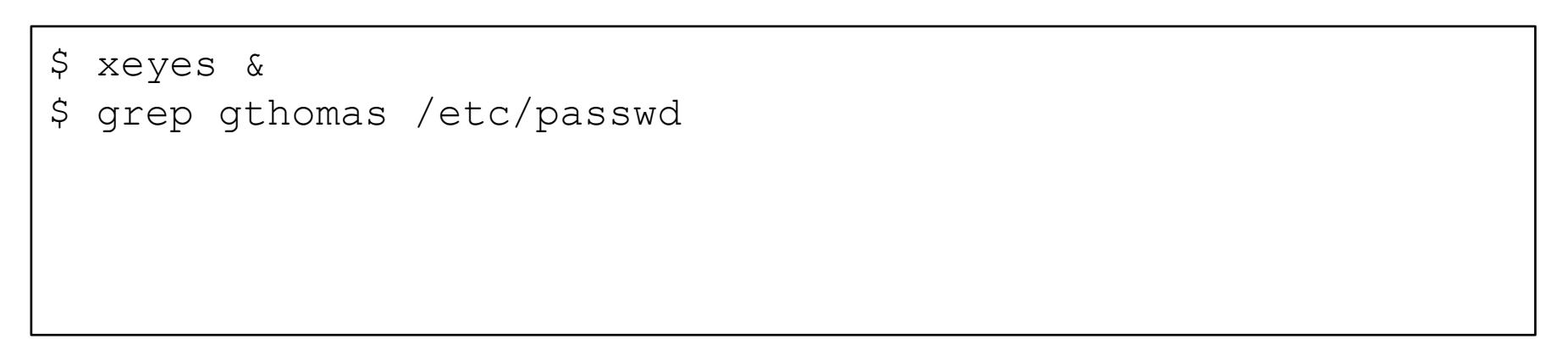

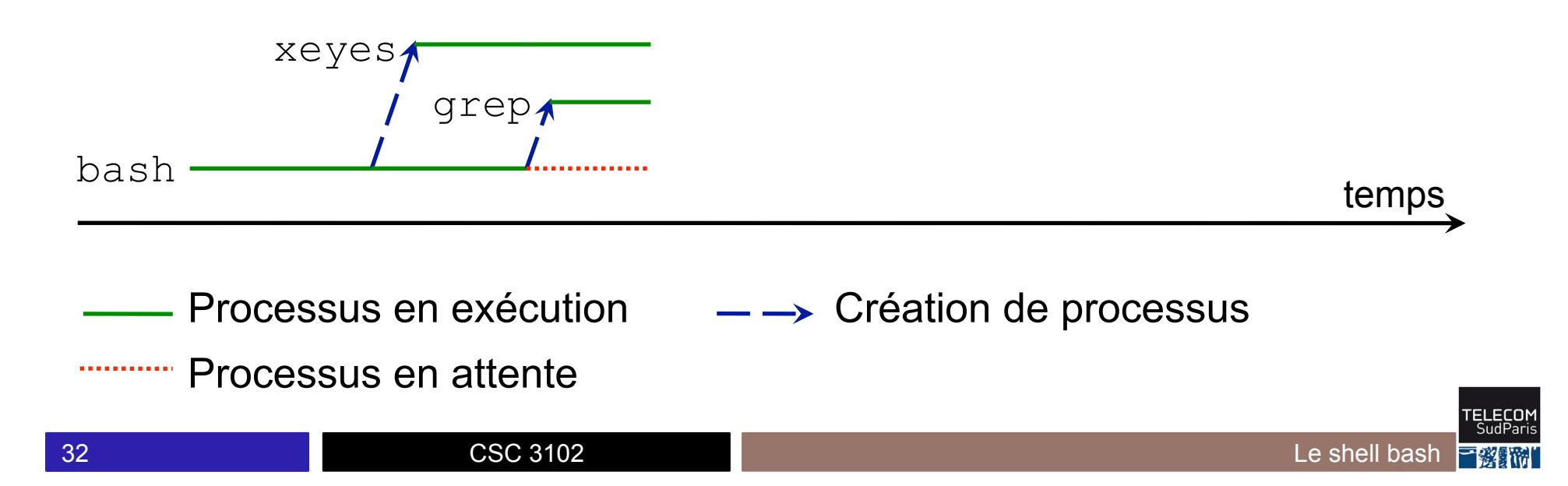

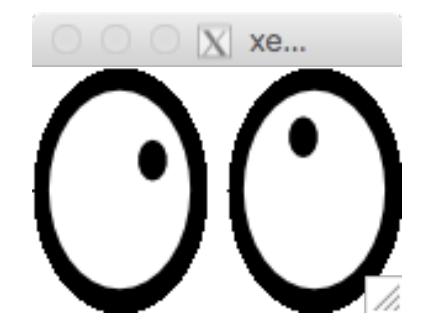

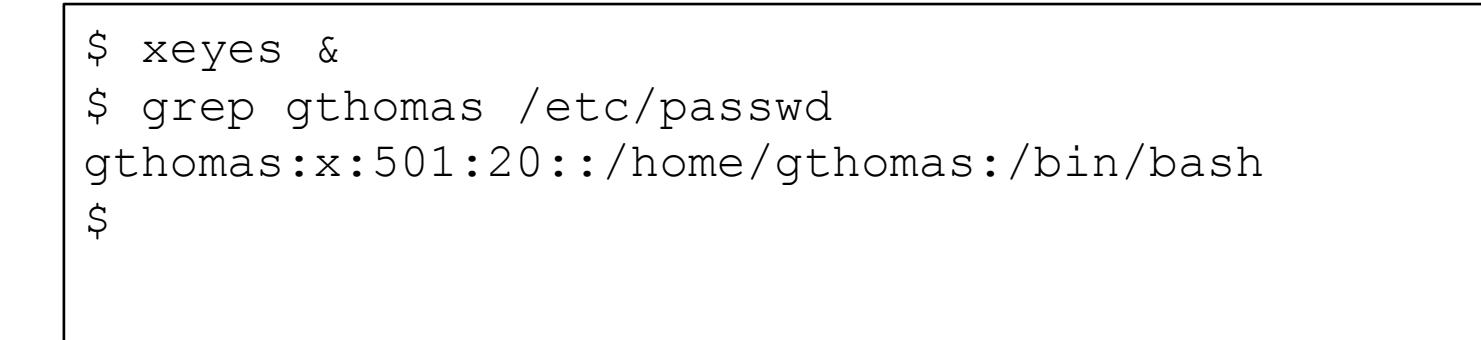

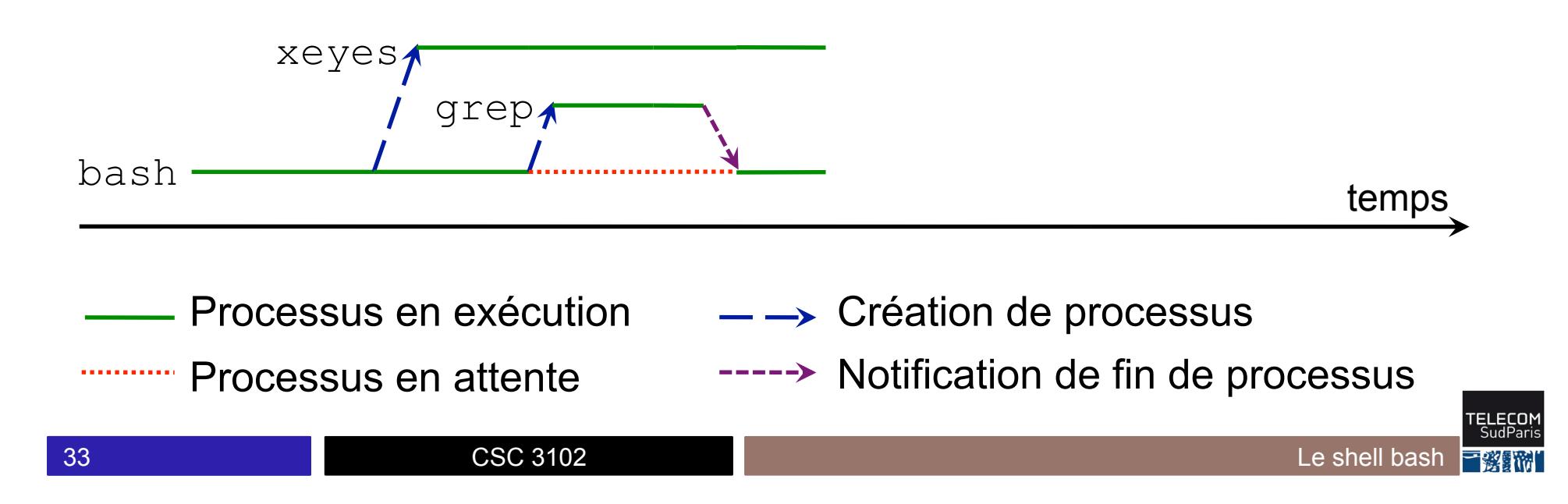

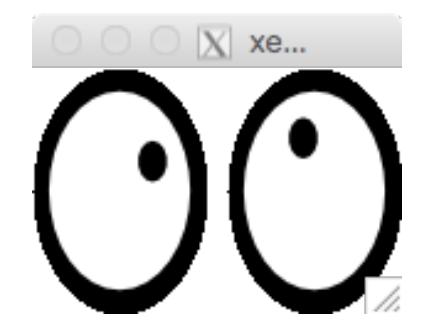

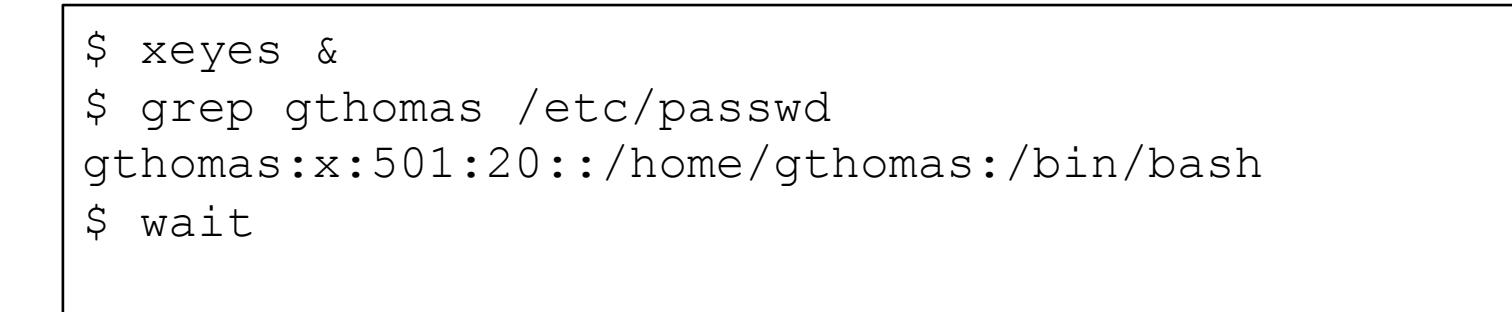

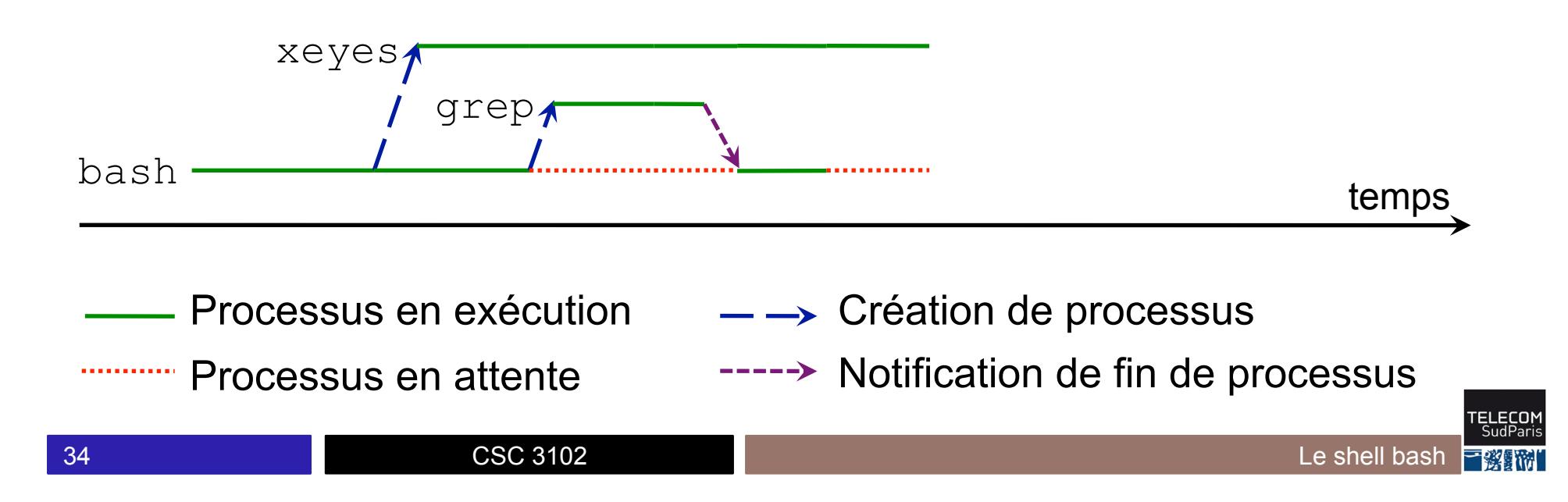

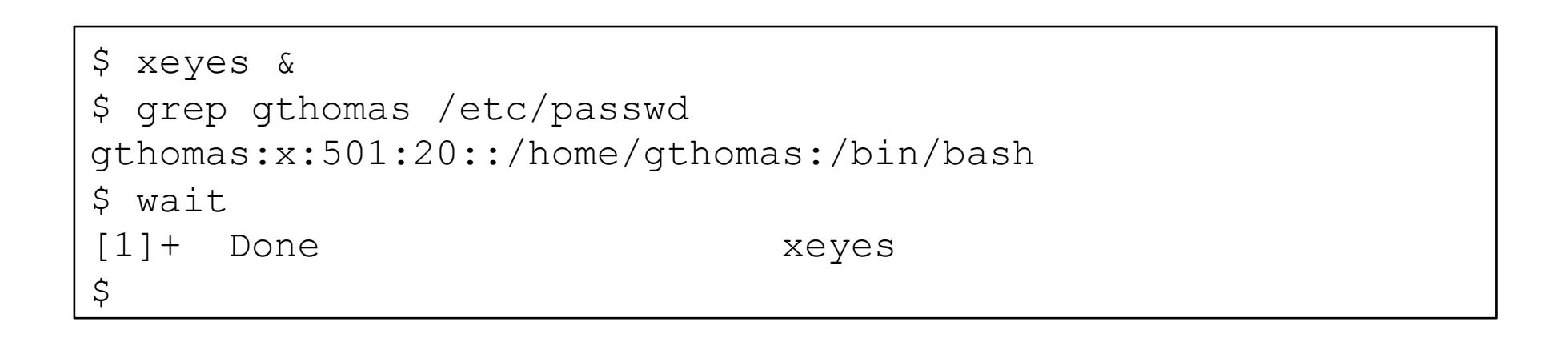

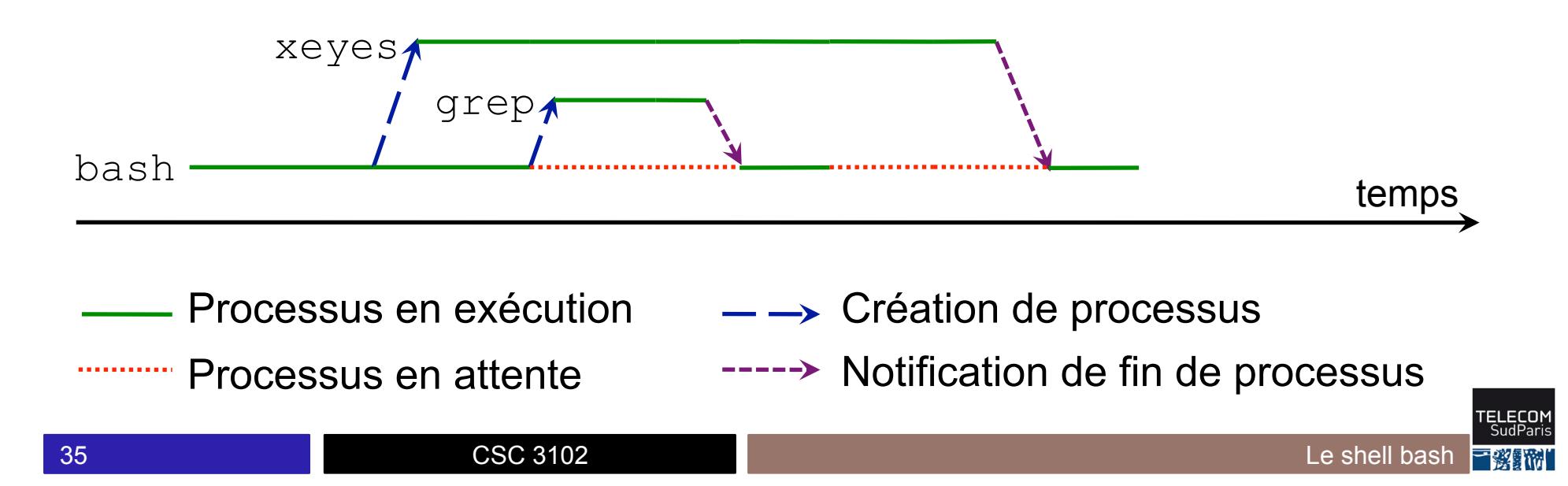

- 1. Observer un processus
- 2. Processus en avant et arrière plan
- 3. Cycle de vie d'un processus
- 4. Variables et processus
- 5. Gestion des processus dans le système d'exploitation

#### **Variables bash et processus**

■ Une variable est toujours locale à un processus ⇒ les modifications sont toujours locales

■ Une variable peut être exportée chez un enfant

- La variable et sa valeur sont recopiées chez l'enfant à la création
- Les variables du père et du fils sont ensuite indépendantes
- Par défaut une variable n'est pas exportée
- Marquer une variable comme exportée : export var
- Arrêter d'exporter une variable : unset var (détruit aussi la variable)

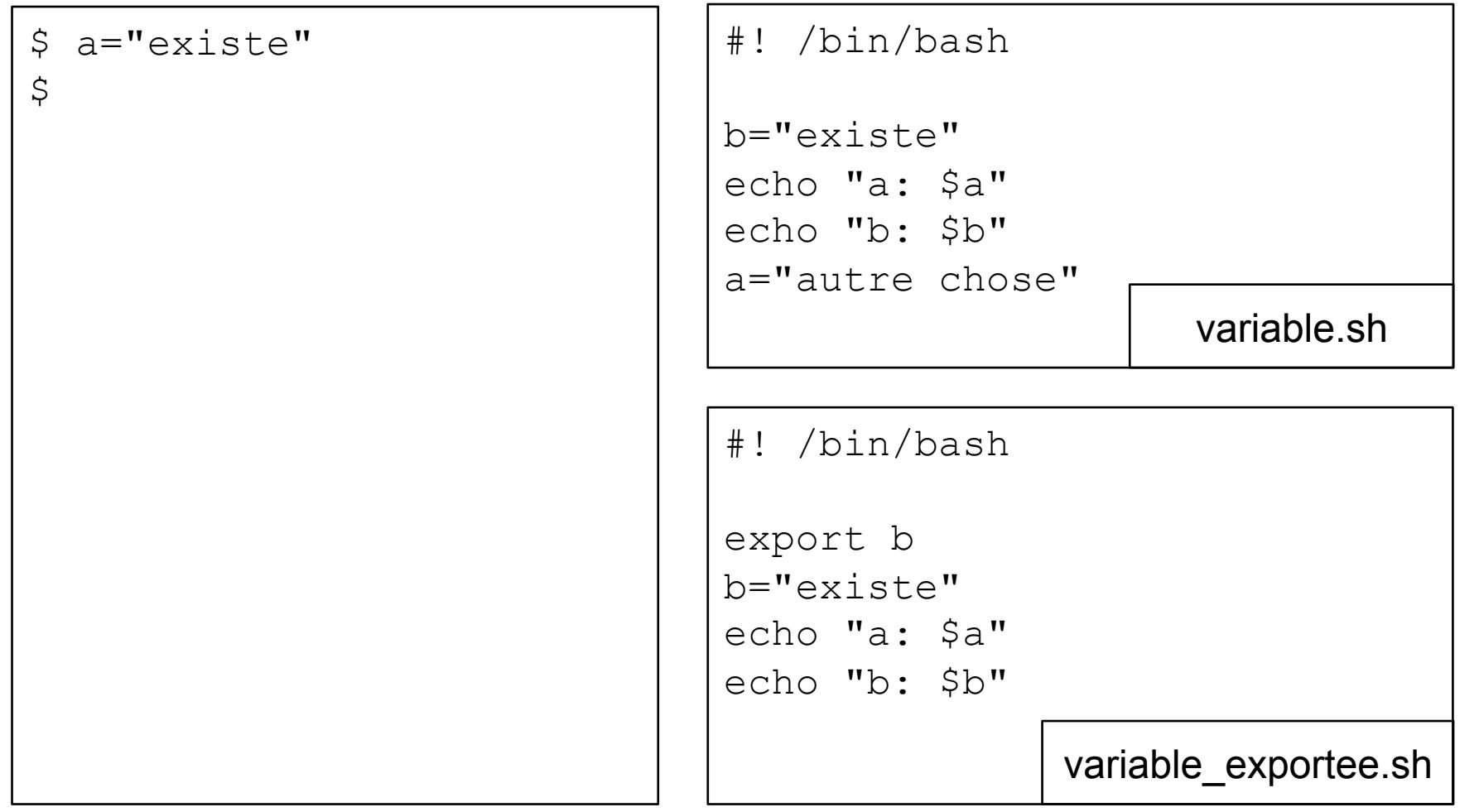

**FLECO** 

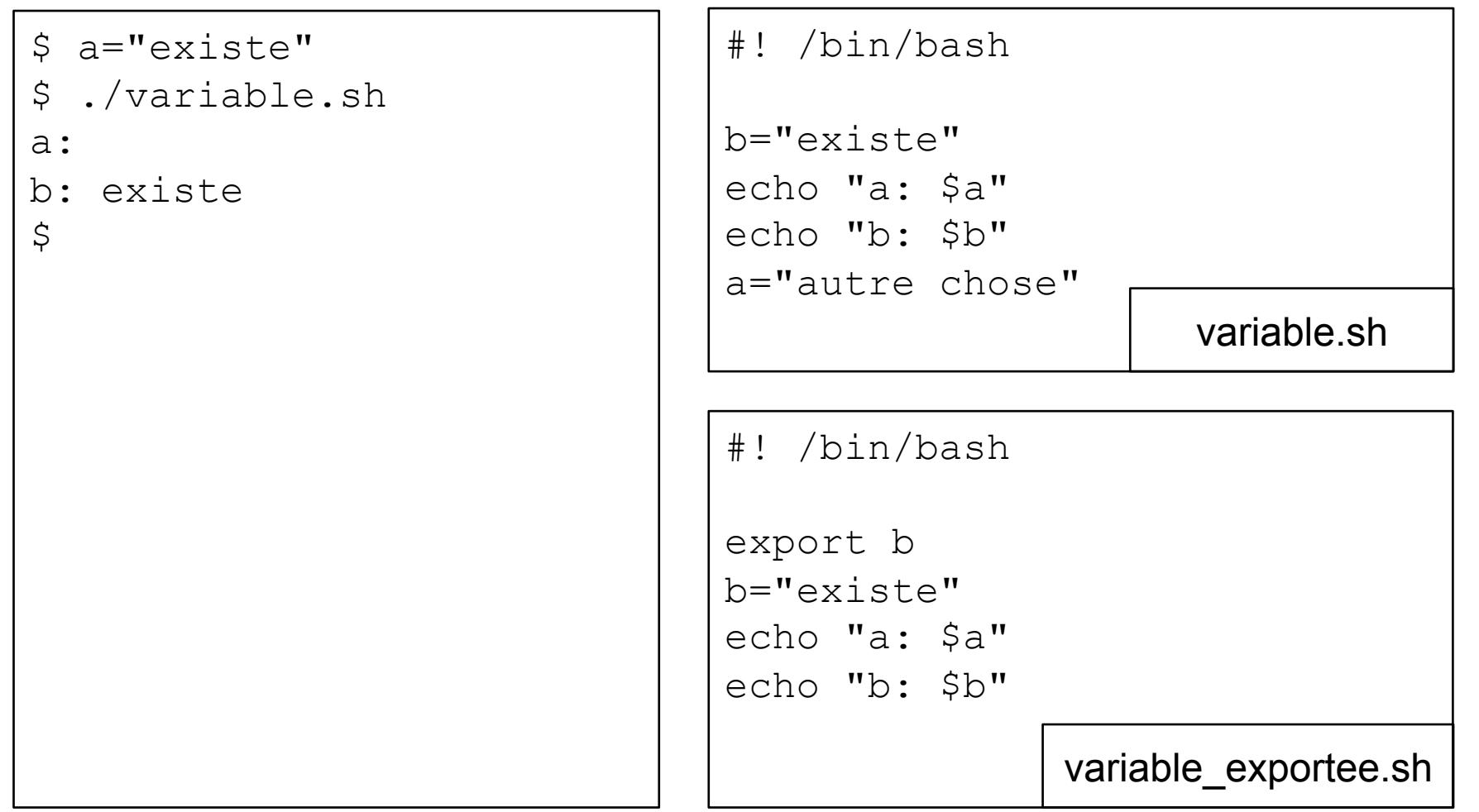

**FLECO** 

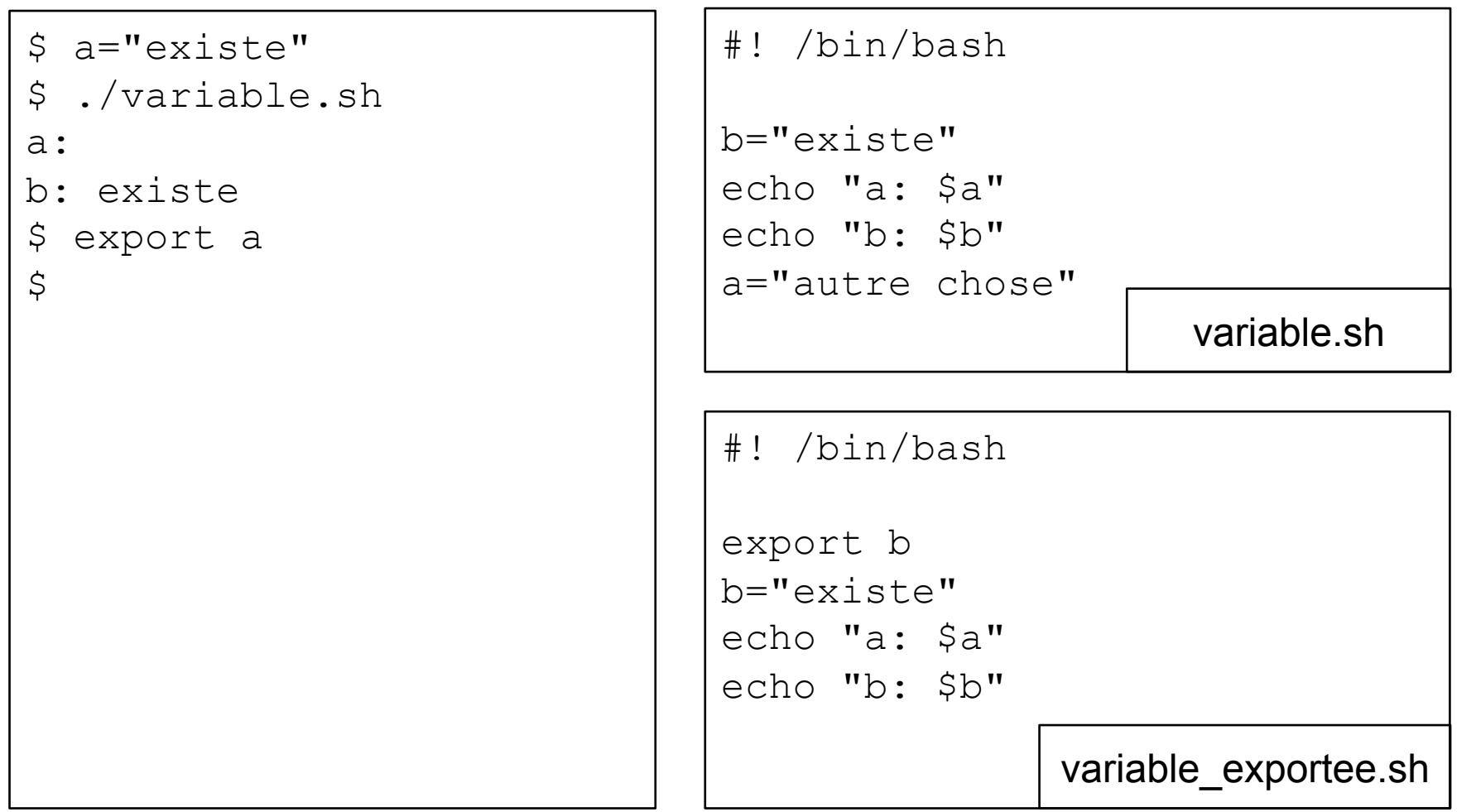

**FLECO** 

#! /bin/bash export b b="existe" echo "a: \$a" echo "b: \$b" \$ a="existe" \$ ./variable.sh a: b: existe \$ export a \$ ./variable.sh a: existe b: existe  $\varsigma$ #! /bin/bash b="existe" echo "a: \$a" echo "b: \$b" a="autre chose" variable.sh variable\_exportee.sh

```
$ a="existe" 
$ ./variable.sh
a: 
b: existe 
$ export a 
$ ./variable.sh
a: existe 
b: existe 
$ echo "a: $a - b: $b" 
a: existe - b: 
\varsigma
```
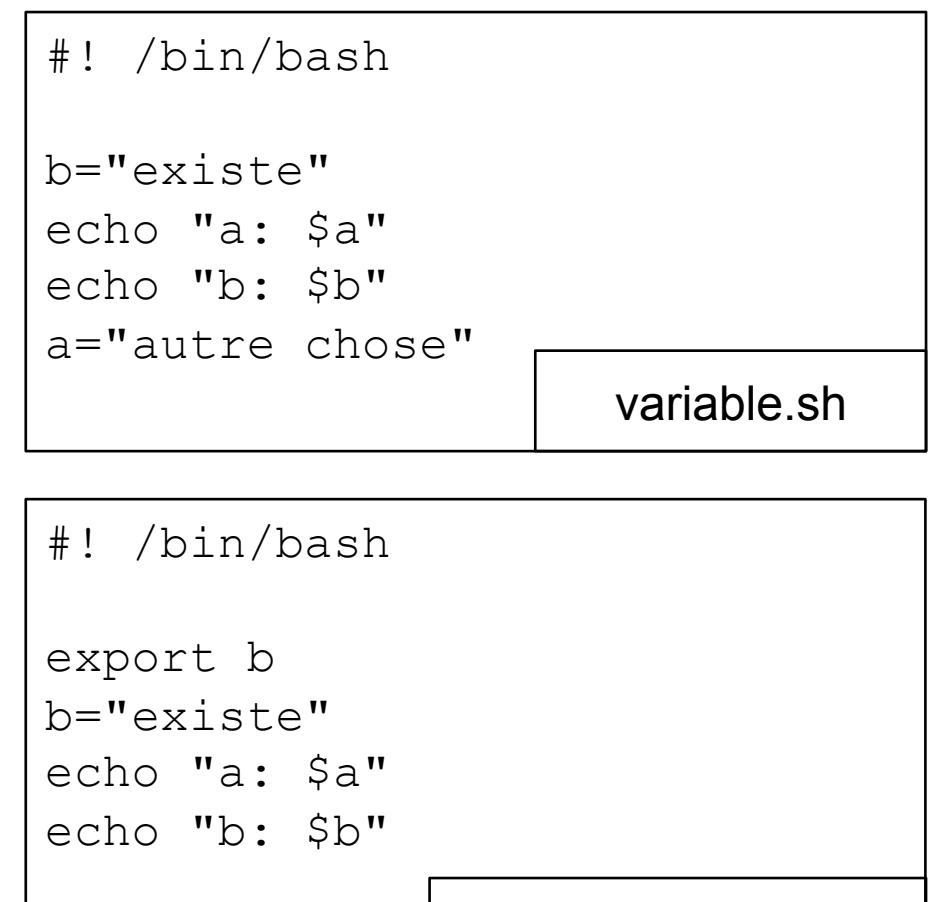

variable\_exportee.sh

\$ a="existe" \$ ./variable.sh a: b: existe \$ export a \$ ./variable.sh a: existe b: existe  $$echo$  "a:  $$a - b$ :  $$b"$ a: existe - b: \$ ./variable exortee.sh a: existe b: existe  $\zeta$ 

```
#! /bin/bash
export b 
b="existe" 
echo "a: $a" 
#! /bin/bash
b="existe" 
echo "a: $a" 
echo "b: $b" 
a="autre chose" 
                      variable.sh
```
echo "b: \$b"

variable\_exportee.sh

\$ a="existe" \$ ./variable.sh a: b: existe \$ export a \$ ./variable.sh a: existe b: existe \$ echo "a: \$a - b: \$b" a: existe - b: \$ ./variable\_exortee.sh a: existe b: existe \$ echo "b: \$b" b:  $\varsigma$ 

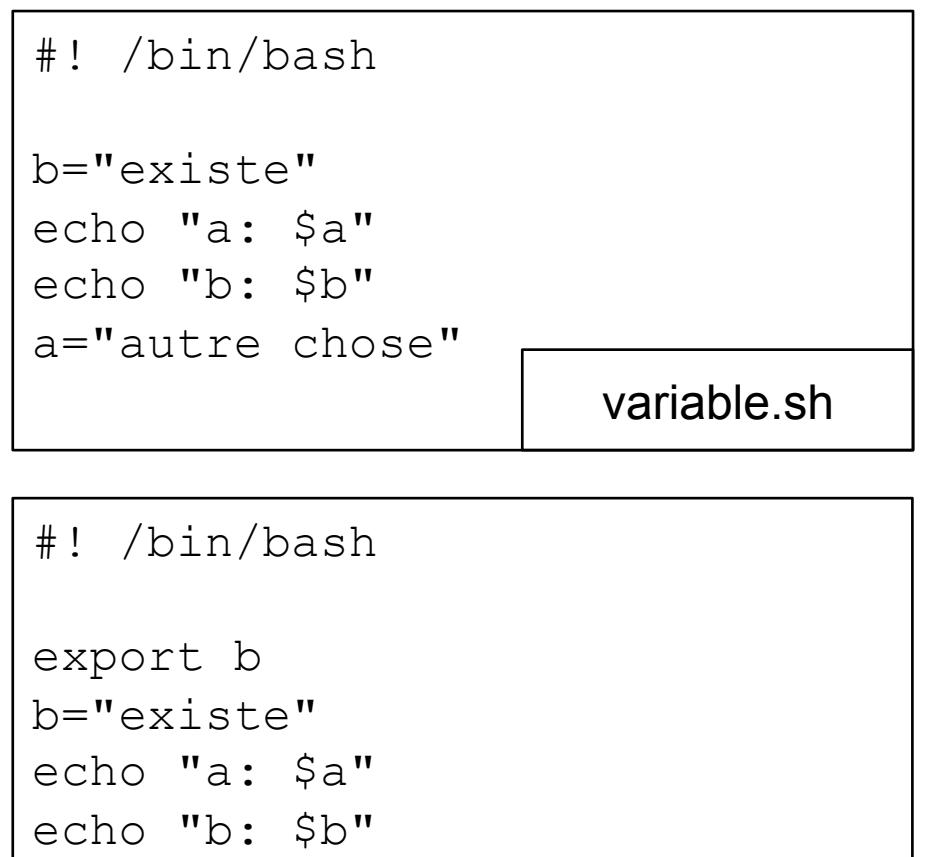

variable\_exportee.sh

#### **Variables d'environnement**

■ Une variable exportée s'appelle une variable d'environnement

䡧 Certaines variables sont souvent dans l'environnement :

- HOME : chemin absolu du répertoire de connexion
	- $-$  cd, cd  $\sim$  et cd  $$$  HOME sont des commandes équivalentes
- PS1 : prompt (par défaut \$)
- PATH : liste des répertoires de recherche des commandes
	- Rappel : entre chaque chemin, séparateur « : »
- 1. Observer un processus
- 2. Processus en avant et arrière plan
- 3. Cycle de vie d'un processus
- 4. Variables et processus
- 5. Gestion des processus dans le système d'exploitation

#### **Partage de ressources**

Ressources partagées par les processus

- CPU (cœur d'un processeur)
- Mémoire
- Entrées-sorties

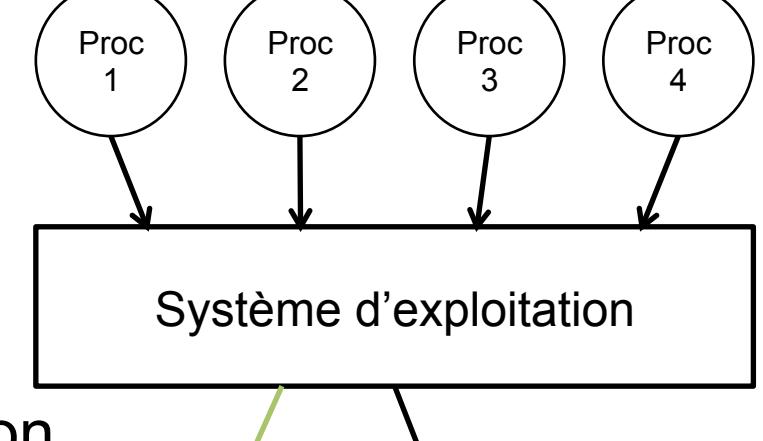

processeur disque

dur

䡧 Gestion par le Système d'Exploitation

- Exclusion mutuelle
- Contrôle de l'accès au matériel
- Droits d'accès
- Non-dépassement des limites

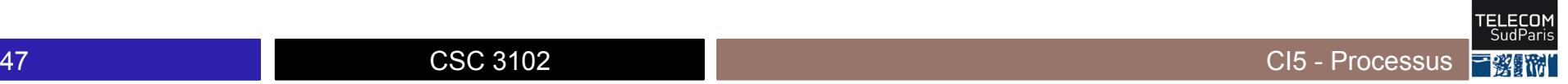

mémoire

**...........** 

**RAM** 

#### **Partage du CPU**

■À un instant donné, le CPU n'exécute qu'un processus

- Les autres processus attendent
- L'ordonnanceur partage le CPU par « quantum de temps » (en anglais, *timeslice*)
	- À la fin du *timeslice*, l'ordonnanceur préempte le processus s'exécutant et choisit un autre processus

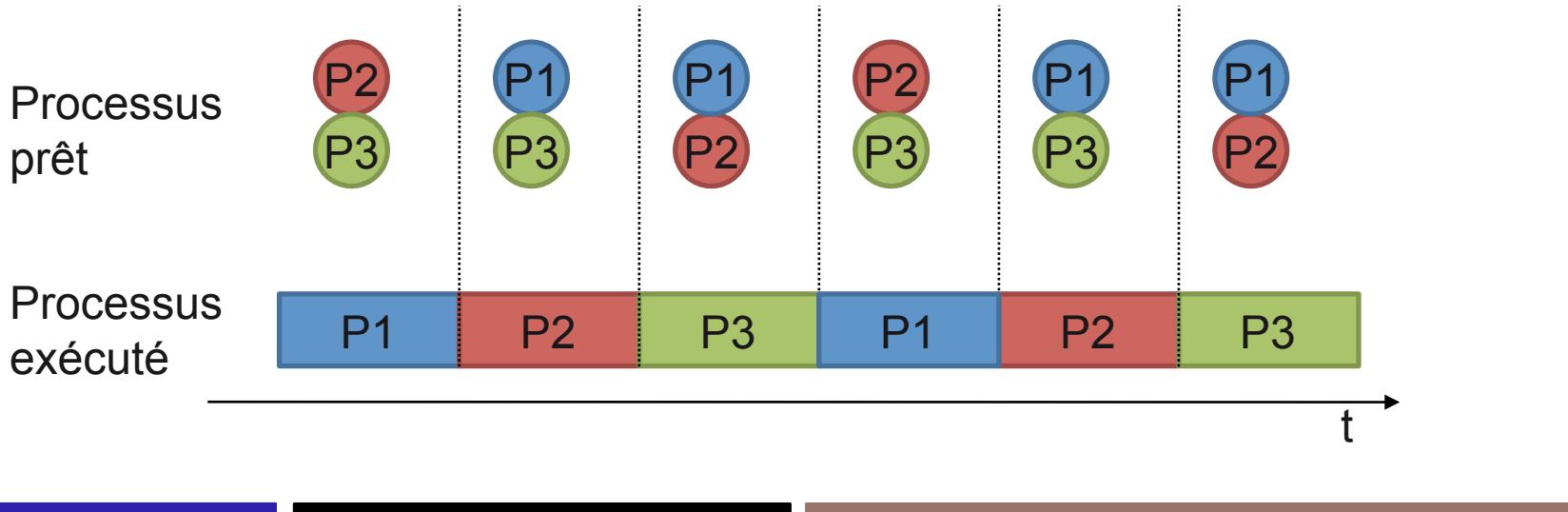

#### **Partage du CPU et entrées/sorties**

䡧 Entrées/sorties ⇒ attente d'une ressource (disque, carte réseau, écran, etc.)

■ Libération du CPU en attendant la ressource

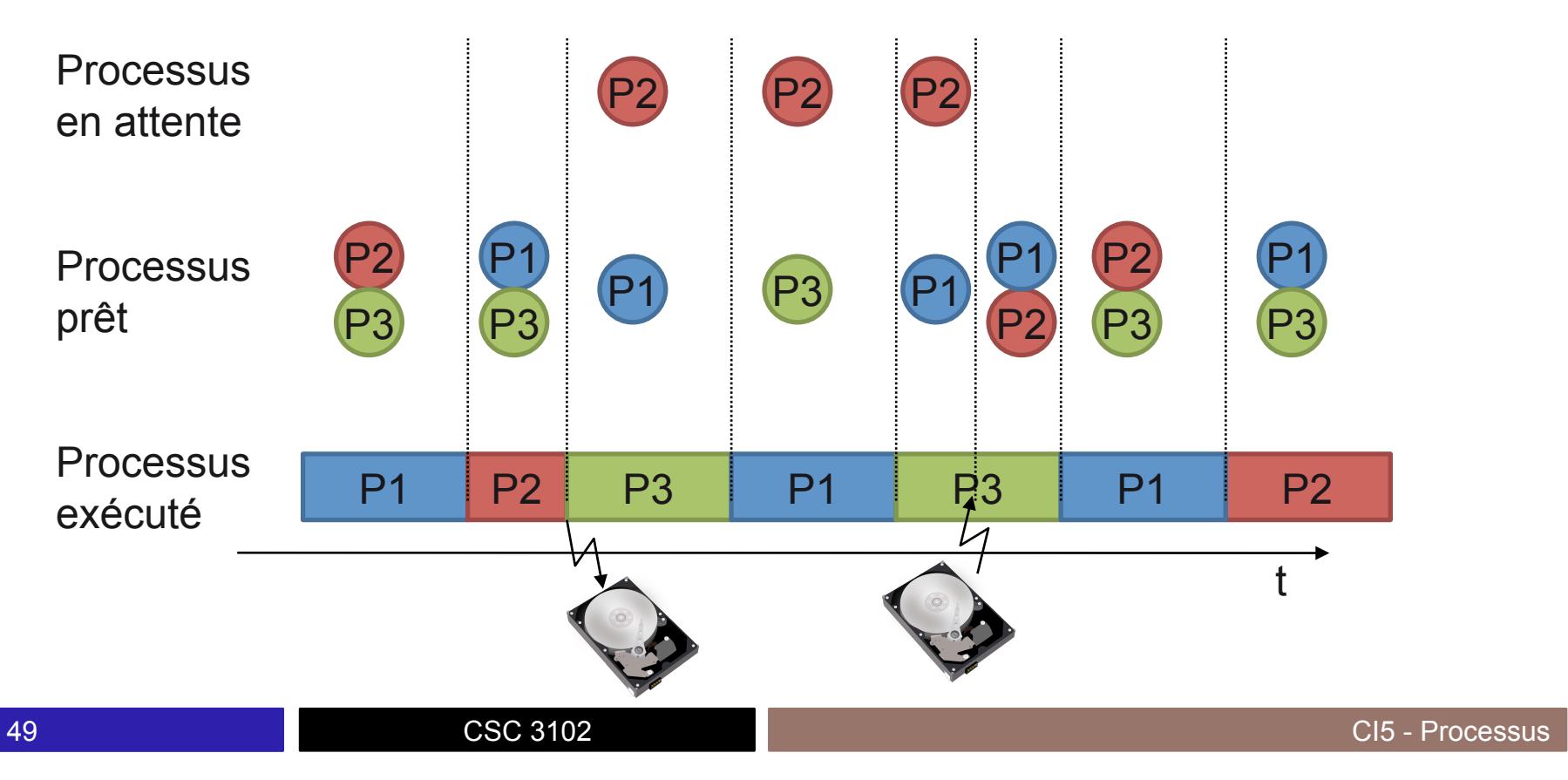

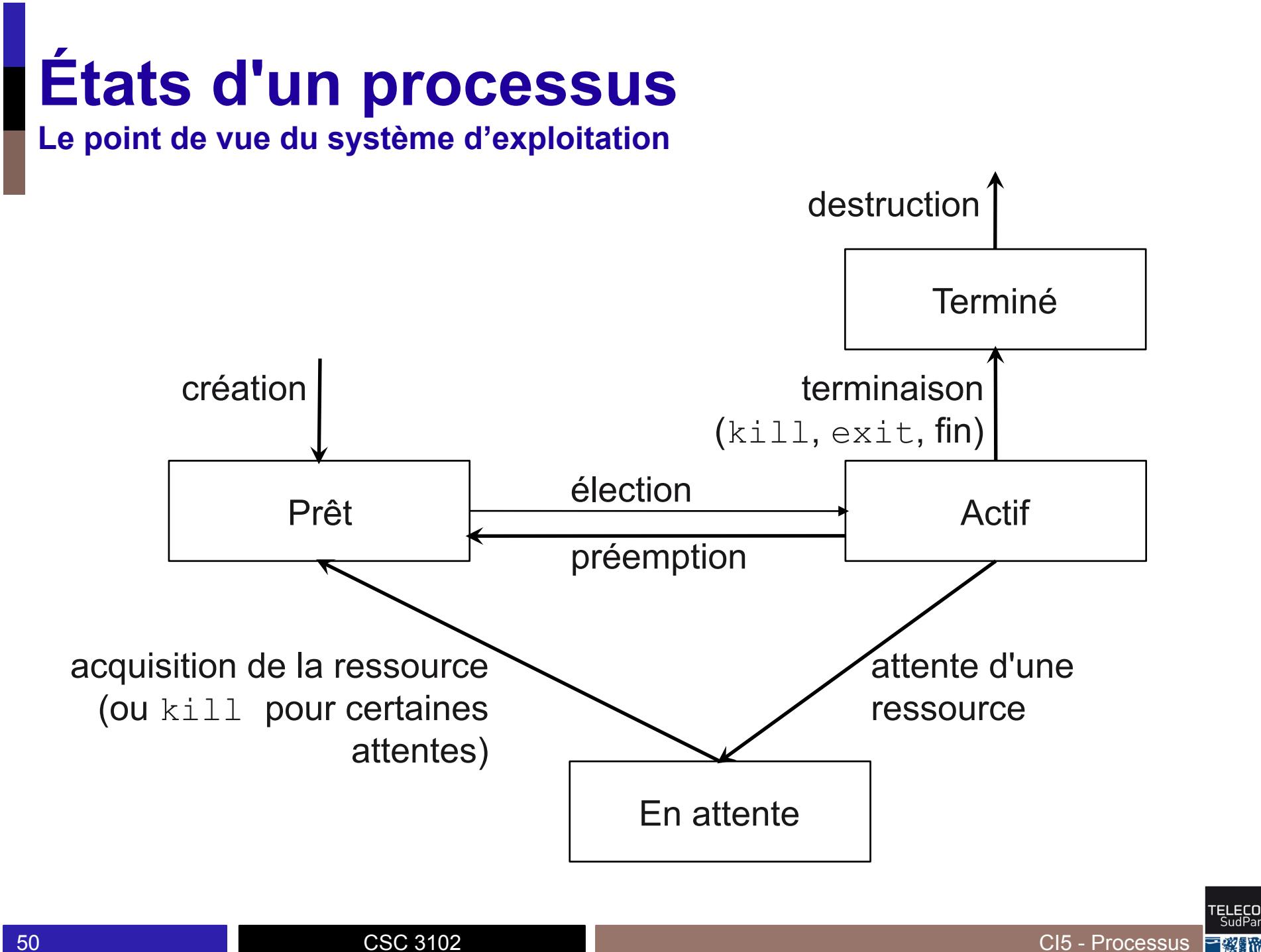

#### **Commutation de processus**

! La commutation a lieu lors de l'élection d'un processus:

- Sauvegarde du contexte du processus évincé
- Chargement du contexte du processus élu
- Contexte : ensemble des infos associées au processus
	- Valeur des registres
	- Informations mémoire (emplacement, etc.)

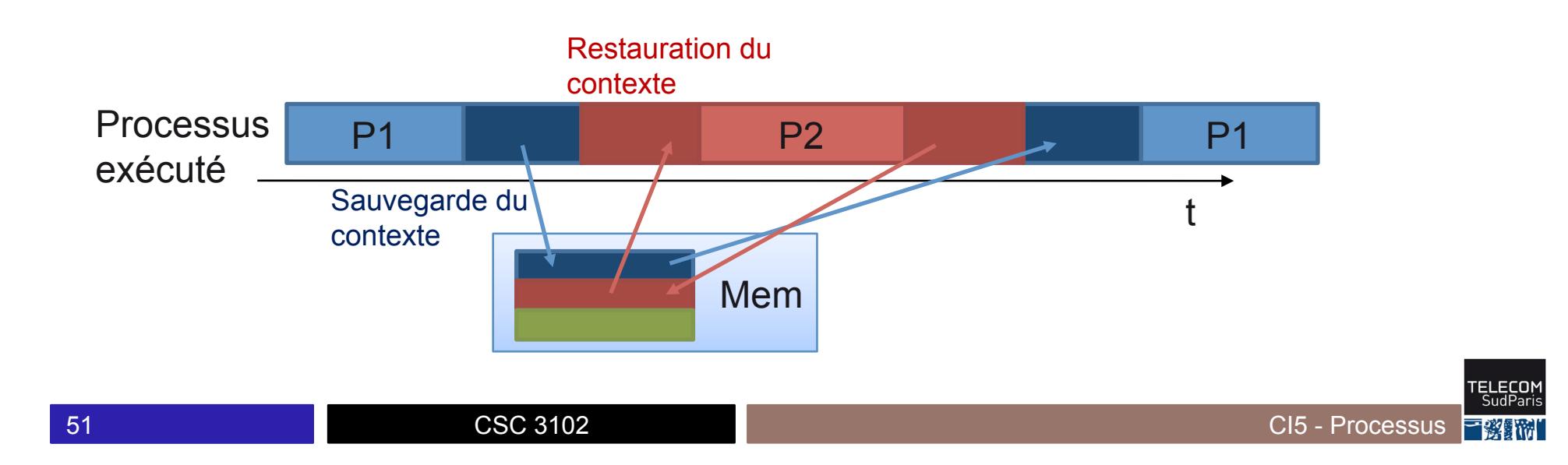

#### **Ordonnancement de processus**

**Exemple d'algorithme d'ordonnancement à priorité**

- Une file d'attente des processus prêts par niveau de priorité
- **E.** L'ordonnanceur choisit plus souvent les processus de forte priorité
- **E** Ajustement de la priorité d'un processus au court de son exécution
- ! Exemple d'algorithme d'ordonnancement
	- Choisir un processus de la file d'attente non vide de plus haute priorité
	- Si un processus consomme tout son *timeslice* : priorité--
	- Régulièrement : priorité++ pour les processus non élus

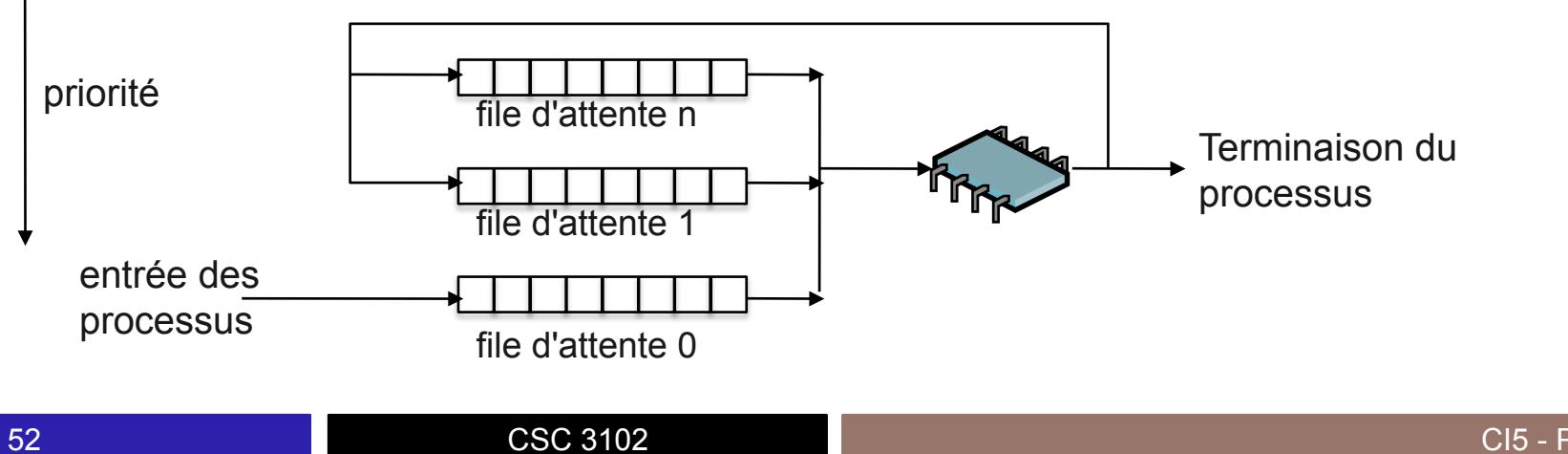

#### **Changer la priorité d'un processus**

■ Possibilité de changer manuellement la priorité d'un processus

• Exemple: baisser la priorité d'un programme qui indexe le contenu d'un disque dur

Lancer un programme avec une certaine priorité

- \$ nice –n priorité commande
- Changer la priorité d'un processus déjà lancé
	- \$ renice –n priorité PID

#### **Introduction à la concurrence**

■ Accès concurrent à une ressource gérée par l'OS

- Disque dur, imprimante, sortie du terminal, …
- L'OS assure l'exclusion mutuelle
	- À tout moment, seul un processus manipule la ressource

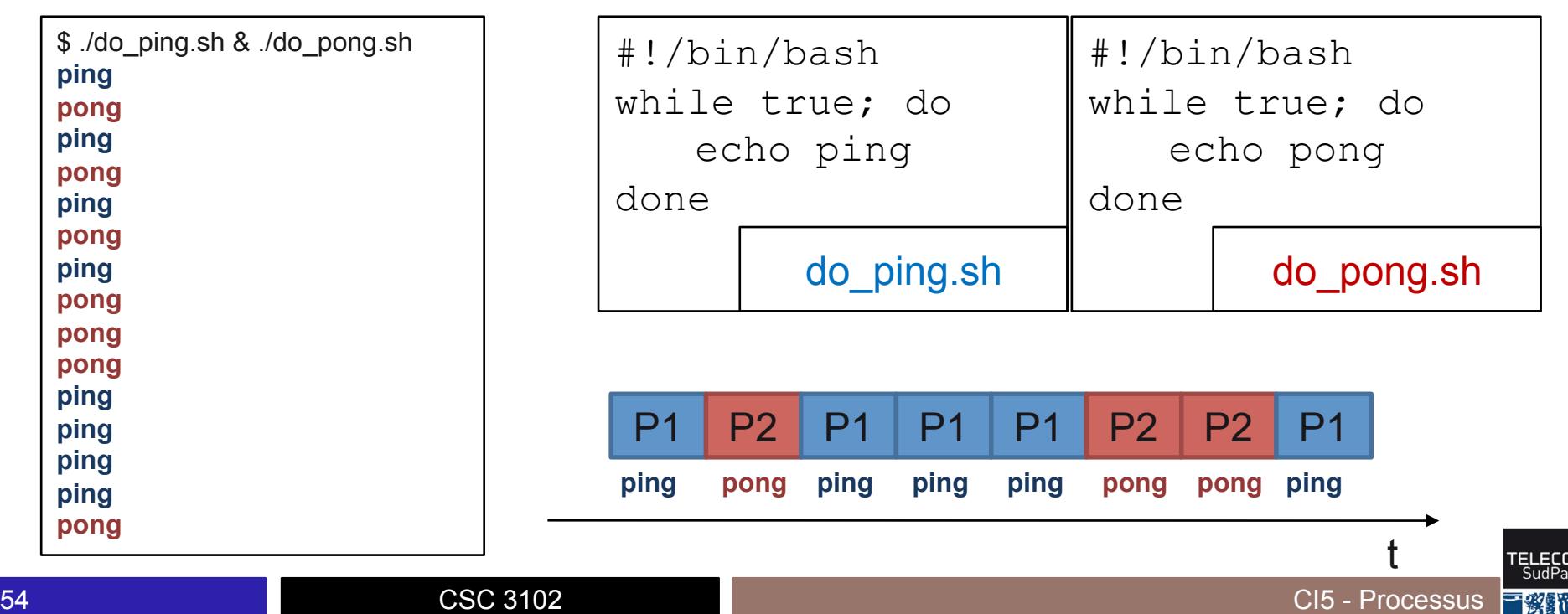

## **Conclusion**

- **Concepts clés** 
	- Processus
		- Caractéristiques statiques et dynamiques
		- Processus parent, processus enfant
		- Exécution en avant-plan, arrière-plan, suspension/reprise de processus
	- Ordonnancement de processus
		- Quantum de temps, préemption
		- changement de contexte
- Commandes clés
	- ps, pstree, top
	- CTRL+Z, fg, bg
	- CTRL+C, kill, killall

## **En route pour le TP !!**